## **CompuScholar, Inc.**

## Alignment to Arkansas **Computerized Business Applications** Standards

Course Title: **CompuScholar: Digital Savvy** Course ISBN: 978-0-9887070-8-5

## **Note 1**: Arkansas standards were derived from this document:

[http://ace.arkansas.gov/cte/informationForms/curriculumFrameworks/Documents/Frameworks/Business/C](http://ace.arkansas.gov/cte/informationForms/curriculumFrameworks/Documents/Frameworks/Business/CBA-5-6-10%20Complete.pdf) [BA-5-6-10%20Complete.pdf](http://ace.arkansas.gov/cte/informationForms/curriculumFrameworks/Documents/Frameworks/Business/CBA-5-6-10%20Complete.pdf)

**Note 2**: Citation(s) listed may represent a subset of the actual instances where objectives are met throughout the course.

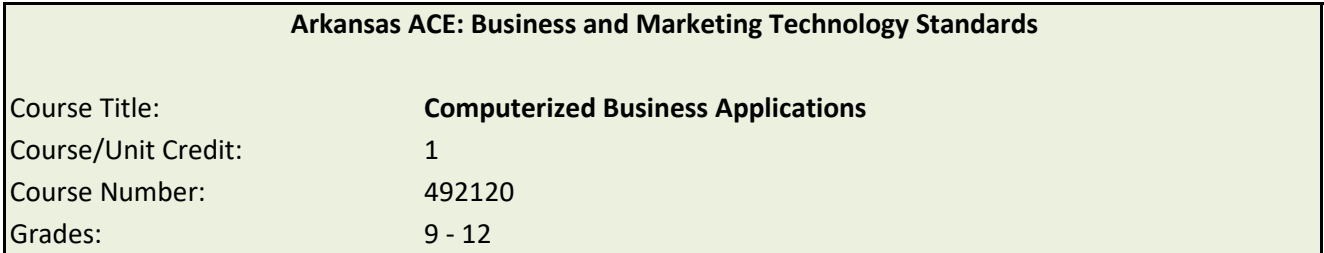

Computerized Business Applications is a two-semester course designed to prepare students with an introduction to business applications that are necessary to live and work in a technological society. Emphasis is given to hardware, concepts, and business uses of applications. The business applications covered are word processing, database, spreadsheet, telecommunications, presentation, and Web page design.

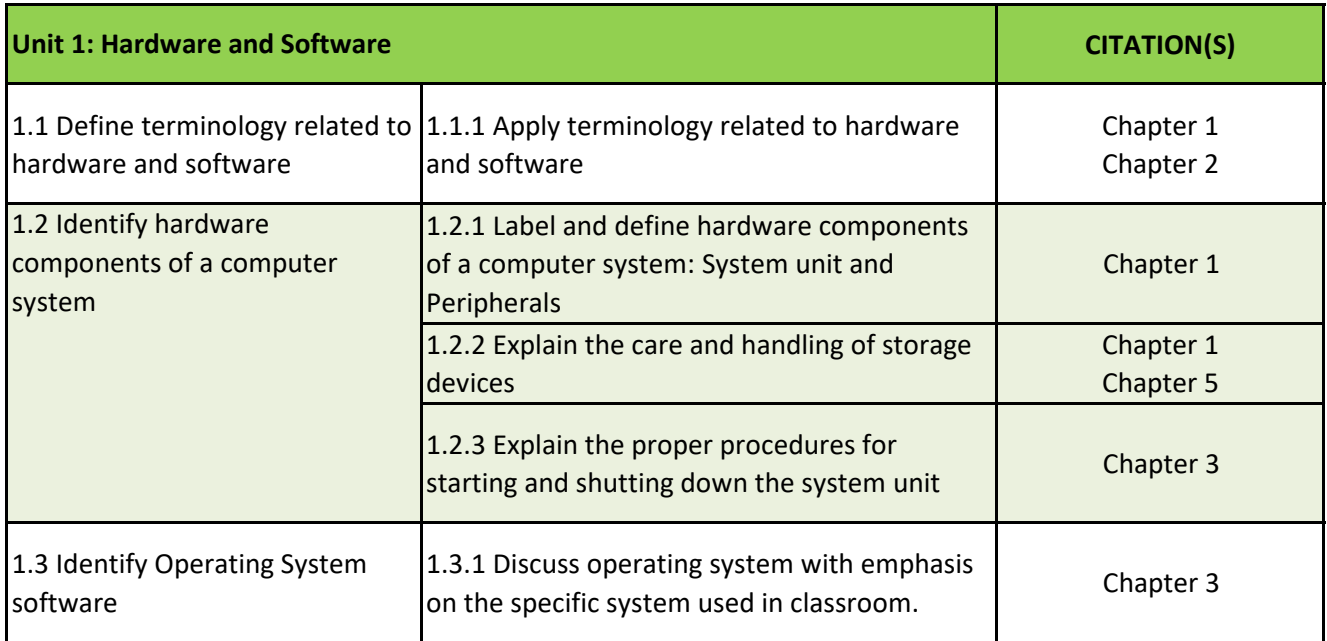

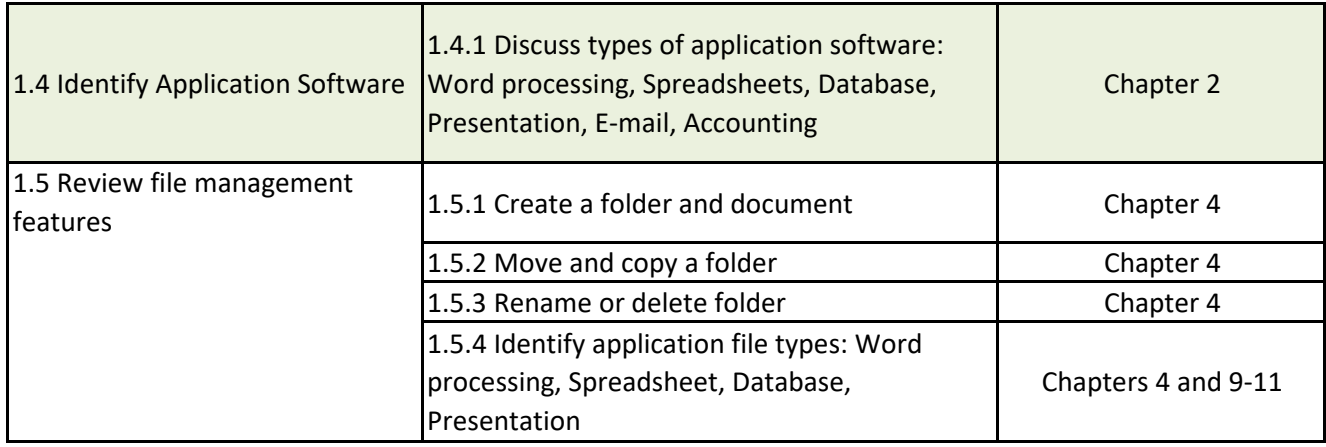

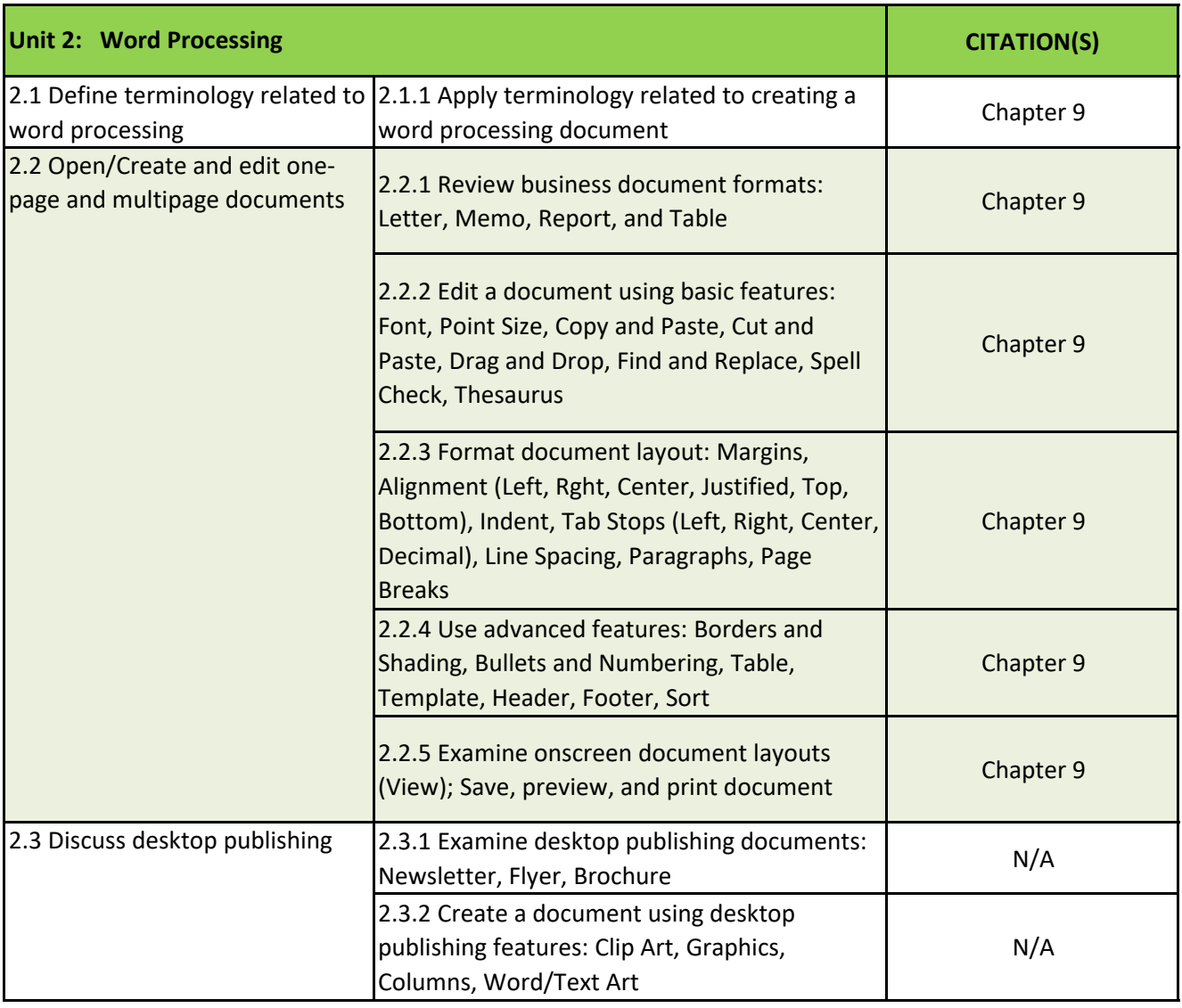

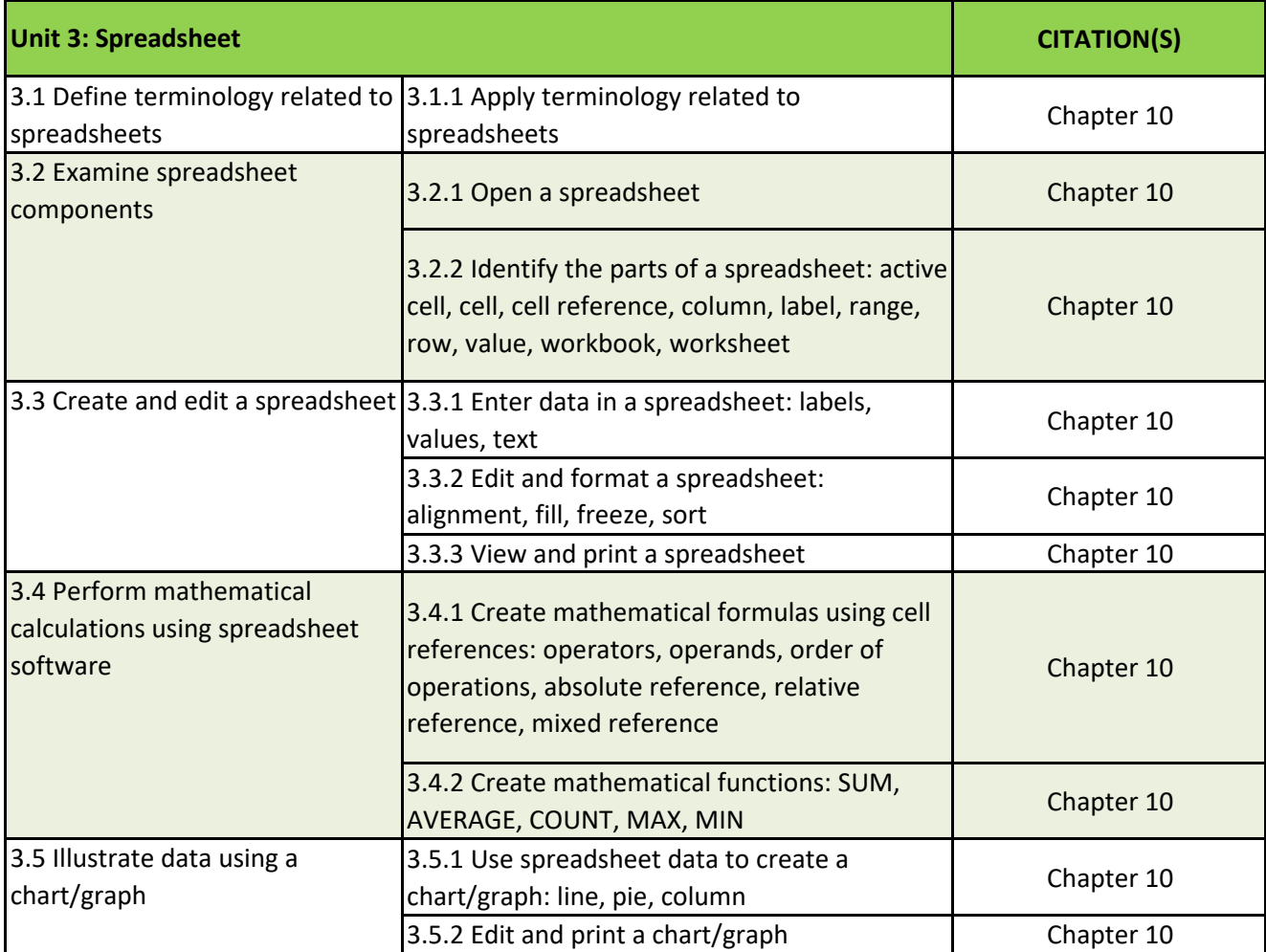

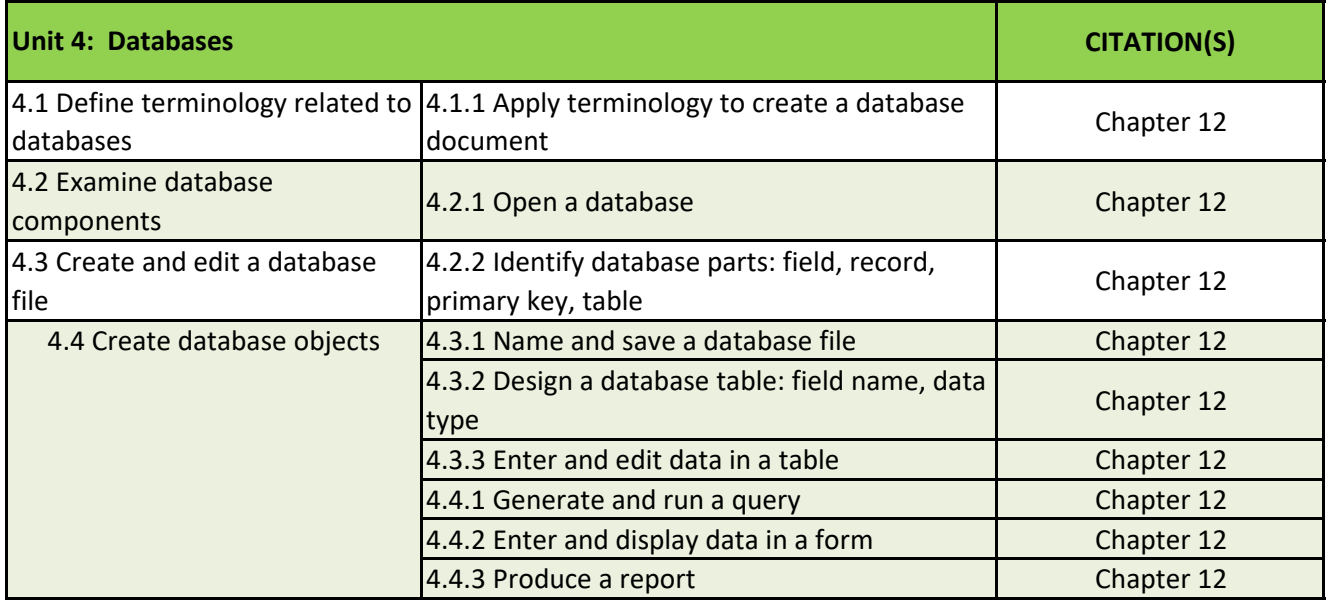

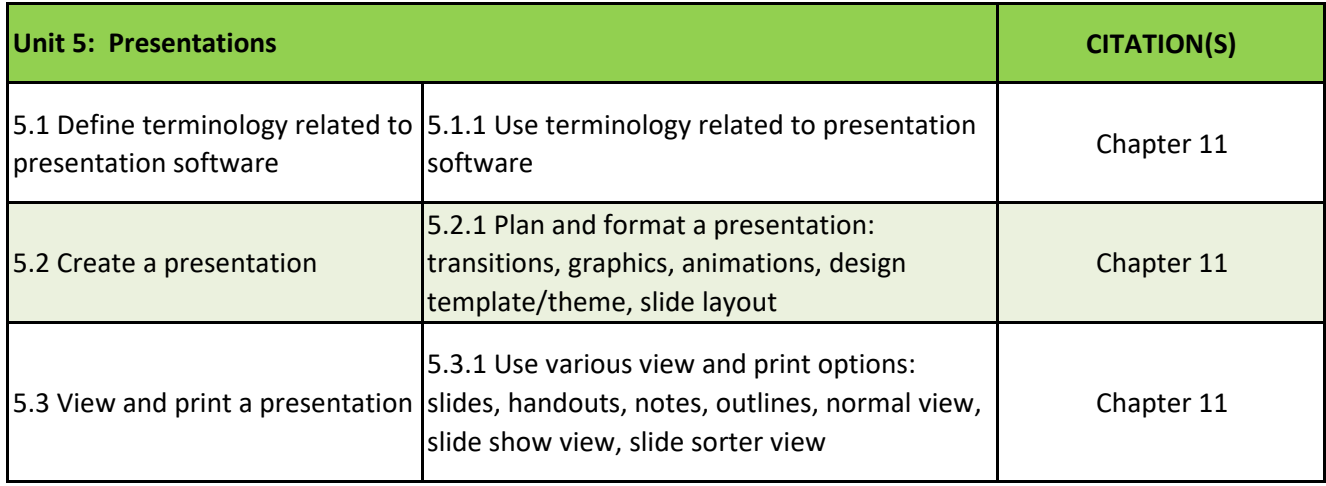

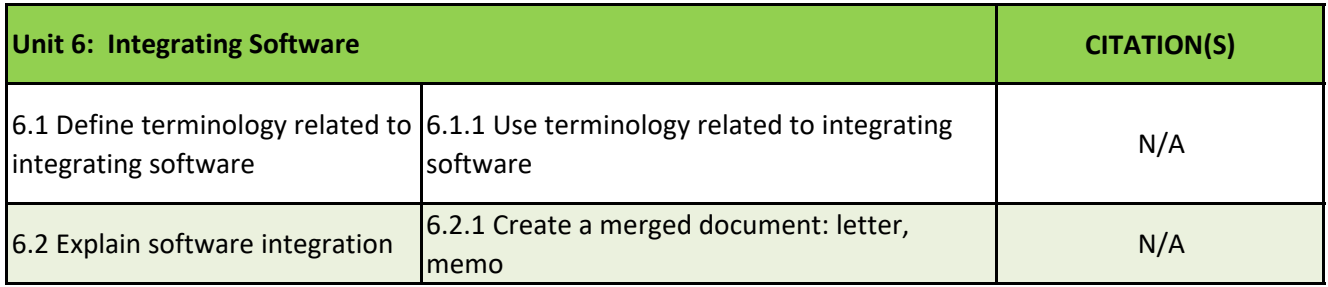

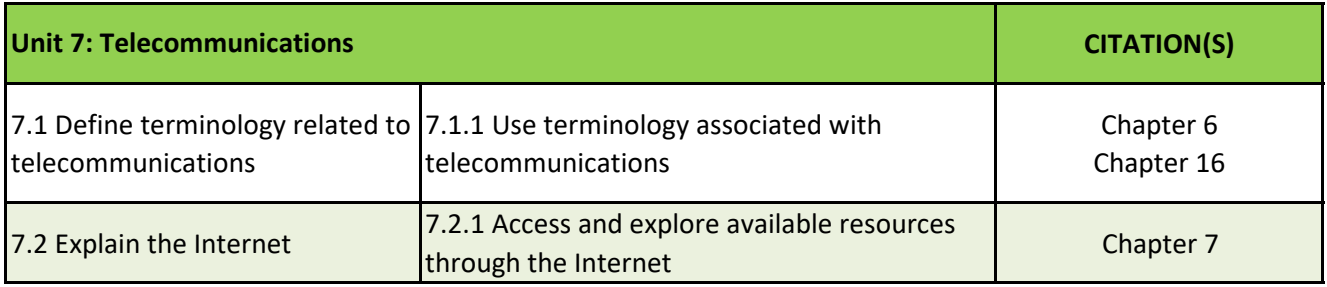